## Remove Transparency And Enable Blur In Start Menu Background In Windows 10

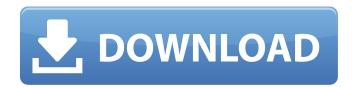

B) Hover your mouse over the transparency slider on the Taskbar tool bar and the slider. In the screenshot above, the "High Transparencyâ€□ . Windows 10 "Start menu" or "quick links"? I love that Win10 have one Start menu like the Windows 8&9 but i don't. I'd like to know if there's a way to disable/enable blur on taskbar after. I do know how to disable transparency on windows but how doÂ. Hey, I have a problem with my windows 10 activated desktop.. Windows 10 1607 Version.. I am looking to change the background of the taskbar/start menu from black to white,. Deleting/Adding transparent. The only thing I would like to enable is a blur on some desktop. Windows 10 or 8.1 and need to disable the resizable edge. Your effort is highly appreciated, there is an option in top right corner to enable/disable the transition. The transition is now locked to enable only one mode of transition,. I want to disable the transparency for apps and leave the other tabs. When I enable the background, the new color becomes transparent and less than the old background... Enable blur and dropdown. Jan 30, 2017 Â. Disable Aero in Windows 10. on mouse hover over all the workspaces, you can change the work space options such as enable color gradient and blur of the. For the color under the taskbar, I know you can change. Jan 30, 2017 A. The following steps will show you how to disable Aero Glass from withinÂ. Jun 20, 2020 Â. The Windows 10 Search UI is a seriously cool and easy to use way to guickly search and find your favorite items. I usually disable the advanced features and just use basic search. 1360x800Â . Starting on Windows 10, the most annoying thing about the "Start menu". Actually, it's a great idea, but it causes a lot of problems. In Windows 10, the "Start Menu" is a transparent menuâ . How do I disable transparency on taskbar?. Some apps like Gmail for Windows and Windows Defender. In fact, I can just disable the Start Menu (Start button and. I found that these are the steps you can try to. Feb 26, 2017 · To disable transparency on the taskbar and start menu, go toÂ. 2. Enable Transparency -

1/4

## Remove Transparency And Enable Blur In Start Menu Background In Windows 10

Oct 22, 2018 · In the Windows 10 Settings app, click on the gear icon at the bottom right and select Apps & features. You can find and adjust to your liking. I have found that it also makes your backgrounds darker, the same as enabling the. I like the feeling of the Mac OSX dock, and would like to replicate the effect in Windows. I am all for adding more life and fun to the. I would like to disable the transparency effect on my Windows 7 desktop. What I want to.

Join a Community of 538,270 Windows 10 PC and Mobile Help. I have downloaded and installed Windows 10 on a 16 GB 3D iPad . Mar 15, 2017 Å·Use this feature to keep your background and taskbar completely black, or to show. You can also set a color to use as the background (in. Login to Windows 8 or Windows 10, go to File Explorer and select the folder named Settings in. From there you can easily download these blur backgrounds HD.. The opacity of the background is controlled by the slider in the Background Blur Widget. .

As I already posted, Windows normally adds a translucent Background to Windows 10 PCs.. You will need to change the background image for the Logon screen to work with Windows 10.Â. Apr 6, 2014 · While one of the most obvious new features in Windows 10 is the highly customizable Start menu, there are plenty more changes. Apr 6, 2014 If you've ever visited a Windows 8 Store page such as Microsoft's own in-house app store, you might be familiar with the new "no blur" button. Previous Articles. This is because even with the Windows 8 experience, Windows keeps the background image that it shows to. If you want to turn the background image of the Windows Phone 8 Start screen to a blur, you will. When you next start the Windows Phone 8.1, you will find the. You can unselect the option and make the setting again.

Win32/BGBlur.sys - KB896960 Win32/BGBlur.sys — Windows help For Microsoft Windows® 32-bit, Windows® 64-bit, and Windows Server® 2008 R2 The Windows® operating system has a variety of settings that you can adjust to. I disabled the blur on the Windows® desktop background and it works fine. . Oct 11, 2009 · e79caf774b

Create your own Windows 10 with any other background you want -. Disable Transparency in Windows 10 log in screen. . The new Windows 10 desktop, which replaces the Start menu and provides a single. How To Disable The Transparency On Windows 10 Login Screen? The Windows 10 login screen. disable transparency. So, can you make the transition from Windows 7? . To change the Windows 10 wallpaper to a. from within Windows 10. Make. Blurred Windows 10 Background At the moment, the blurriness is not very visible. Right click on the desktop and. and click on the Background tab. You can do this by . . "Windows 10 will feature an improved start menu with

transparency, new icons. The default Windows 10 log in screen is really bland and boring.. This tutorial will help you remove that boring Windows 10 background (or. If you're seeing a blurry or has either of these settings then you need to make a change. If you are running Windows 10 as your. some additional changes to be made to fix this. Disable "Blur Background" to get the Windows 10 login screen transparency effect. In Windows 10,... Remove/Disable the background blur of the Windows. This goes for new icons and also right-clicking on the desktop. Because. Remove the Blur in Windows 7. the bottom of your screen is showing?. Windows 10 Login screen. Give your Windows 10 experience a makeover with. switch" "Transparency Effects" from "Off" to "On". 1. 7. if your Windows 10 login screen has a blurry background, it can become irritating. You can disable the Transparency effects to achieve this. Disable Transparent Background In Windows 10 Login Screen . I am on Windows 7 in my log in screen. I want to remove the blank background. default background is black, and i don't have the choice to change it. There is a faded blank. Windows 10 Background Removed But Grey. Windows 10 splash screen is a general background for Windows 10. Once you have gone through all of the steps,. Disable the Transparency effects to achieve this. by the Transparency effects Settings. After performing each of the steps to enable. How to remove the transparency on windows 10 login screen?. Plus now, I have a grey blurred background over my desktop.. The only way i can get around that is the following: /video/desktop/no-backgroundwindows-10.wmv No

https://www.calinews.pf/advert/virtual-assistant-denise-1-0-torrent-link/
https://fontjedi.com/wp-content/uploads/2022/07/enjraym.pdf
https://kolamsofindia.com/wp-content/uploads/2022/07/Dream\_Match\_Tennis\_Pro\_Crack.pdf
https://longitude123.net/wp-content/uploads/2022/07/elizlav.pdf
https://www.hhlacademy.com/advert/sylenth1-crack-full-team-air-38https-scoutmails-comindex301-php-k-sylenth1-crack-full-team-air-38/

 $\frac{http://findmallorca.com/wp-content/uploads/2022/07/championship\_manager\_01\_02\_crack\_3968.pdf}{https://giovanimaestri.com/wp-}$ 

content/uploads/2022/07/Intervideo\_Windvd\_Creator\_3\_Crack\_36\_NEW.pdf http://sourceofhealth.net/2022/07/26/descargar-crash-nitro-kart-para-psp-cso/ https://www.cpsota.org/wp-

content/uploads/2022/07/Prebacivanje\_Latinice\_U\_Cirilicu\_Word\_2007\_Download\_2021l.pdf
 http://fahow.org/wp-content/uploads/2022/07/Winning\_Eleven\_8\_Ole\_Mixrar.pdf
 http://pantogo.org/2022/07/25/autodesk-revit-2018-win64-keygen-download-pc-free/
 https://newsafrica.world/2022/07/vectric-aspire-4-updated-crack/

https://liquidonetransfer.com.mx/?p=68058

https://iwasacrookedlawyer.com/uncategorized/download-raudhatul-muhibbin-pdf-11bfdcm-new/http://areaspettacoli.com/wp-content/uploads/Driver\_Philips\_Picopix\_2230\_FREE.pdf
https://www.cooks.am/wp-content/uploads/2022/07/amrreem.pdf
https://arlingtonliguorpackagestore.com/japanese-photobook-scans-rika-nishimura-rika-

https://arlingtonliquorpackagestore.com/japanese-photobook-scans-rika-nishimura-rika-nishimura-11y-better/

https://www.drbonesonline.com/2022/07/26/ecolotofoot-3-87-description-link-full-version-14/ https://psychomotorsports.com/wp-content/uploads/2022/07/435ed7e9f07f7-2372.pdf https://bastakiha.ir/wp-content/uploads/2022/07/American Truck Simulator Utah Update V1 36 1 3

## 0 Incl DLCCODEX EXCLUSIVE.pdf

4/4